9/6/2014 Annotate Your Screenshot

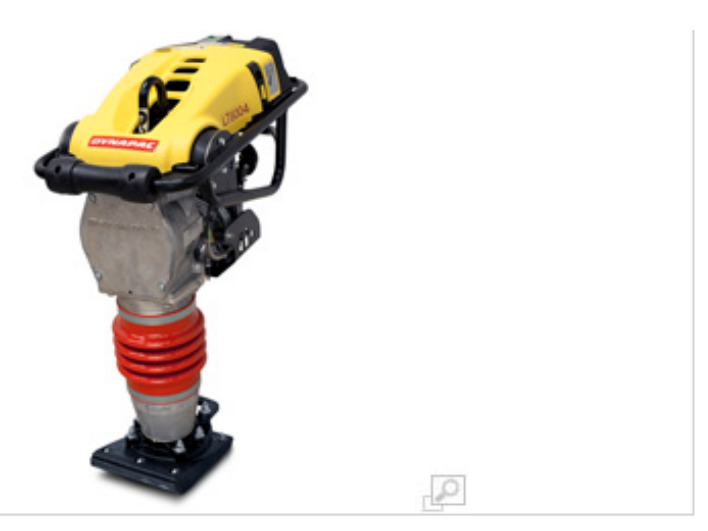

Product information

## **Technical data**

Download ¥ Technical data

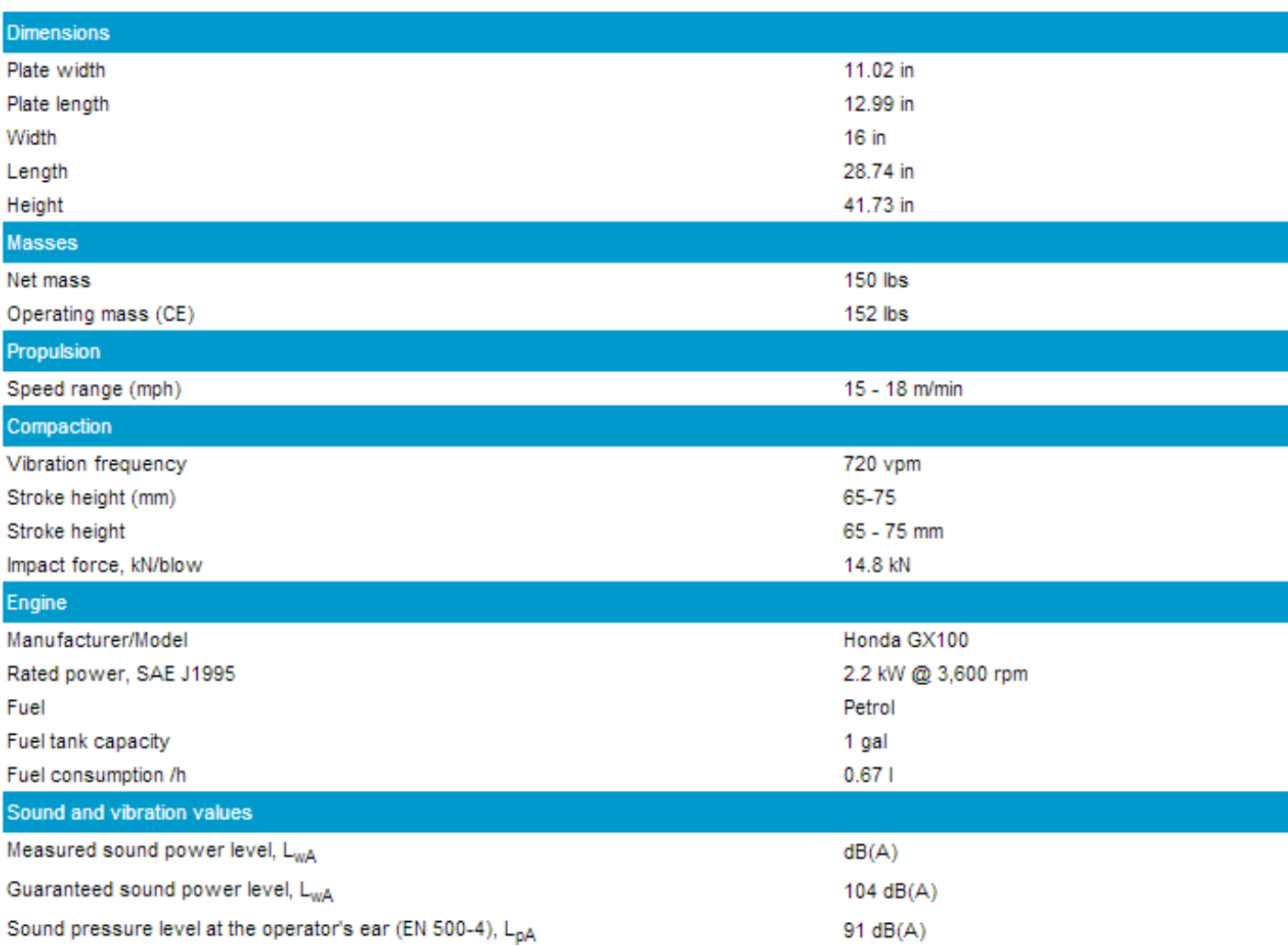